## **Wie kann ich Videokonferenzen veranstalten und daran teilnehmen?**

- [Anleitung Zoom der PH Weingarten](https://zendi.ph-weingarten.de/wiki/de/guides/zoom-anleitung)
- [Anleitung Pexip des DFN](https://www.conf.dfn.de/anleitungen-und-dokumentation/pexip)
- [Anleitung Adobe® Connect™ des DFN](https://zendi.ph-weingarten.de/wiki/_media/de/guides/anleitung-dfn-adobe-connect.pdf)

From:

<https://zendi.ph-weingarten.de/wiki/>- **ZenDi Wiki**

Permanent link: **<https://zendi.ph-weingarten.de/wiki/de/faq/wie-kann-ich-videokonferenzen-veranstalten-und-daran-teilnehmen>**

Last update: **2023/07/05 13:04**

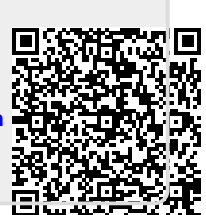